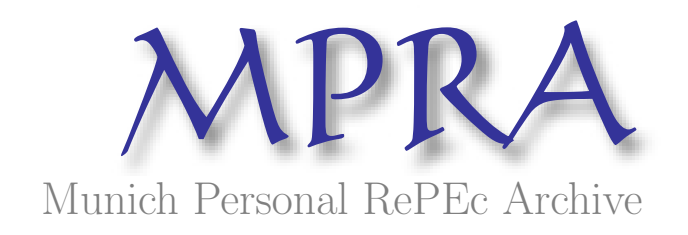

# The determinants of Morocco's exports: An empirical investigation using panel data.

Karim El Aynaoui and Aomar Ibourk

2014

Online at <http://mpra.ub.uni-muenchen.de/63021/> MPRA Paper No. 63021, posted 20. March 2015 16:57 UTC

# *Les déterminants des exportations du Maroc : une investigation empirique sur données de panel.*

**Karim El Aynaoui et Aomar Ibourk**

Résumé.

Ce document examine, dans le cadre d'un modèle de données de panel, les déterminants des exportations marocaines. Les estimations ont été réalisées à partir d'un panel cylindré de neuf groupes de produits et sur une période de dix huit années (1980-1998). La modélisation retenue tient compte à la fois de l'hétérogénéité individuelle non observée et observée (hétérogénéité des coefficients de pente). Pour la plupart des groupes de produits, la sensibilité des exportations aux variables choisies est confirmée : les coefficients estimés suggèrent que le volume des exportations globales du Maroc réagit positivement aux dynamiques de revenu de ses principaux pays partenaires, et négativement à une évolution défavorable des prix relatifs des biens exportés (appréciation du taux de change réel).

## *1. Introduction*

L'appréciation continue du taux de change réel (voir graphique ci-contre) au cours des

années 1990 au Maroc (environ 17% entre 1990 et 1998, la période considérée dans ce travail) a donnée lieu à de nombreux débats. Ce travail tente de mettre en évidence les principaux déterminants des exportations du Maroc. L'étude couvre la période 1980-1998. Pour cela, il est fait appel à des méthodes économétriques permettant de tenir compte de l'hétérogénéité sectorielle (i.e. des spécificités des différents groupes de produits exportés) observée et non observée afin d'aboutir à des conclusions présentant un certaine robustesse. On notera toutefois que l'approche est partielle dans la mesure où elle se limite à capturer les effets d'une série de variables sur le volume des exportations toutes choses égales par ailleurs. Ainsi, si les

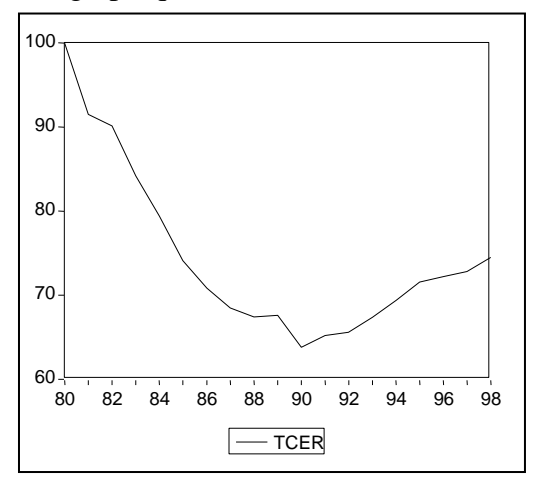

résultats obtenus indiquent que le volume des exportations réagirait positivement à dépréciation du taux de change réel, rien ne permet d'affirmer qu'une telle mesure n'aurait pas un effet contractioniste sur l'ensemble de l'économie.

Le document est organiser de la manière suivante. La Section 2 présente la fonction d'exportation en tenant compte des caractéristiques du commerce extérieur du Maroc. La troisième section est consacrée aux aspects conceptuels et méthodologiques sous-jacent à l'estimation de fonctions de demande d'exportation. A ce niveau, la méthode et la procédure d'estimation adoptées pour ce travail sont explicitées et justifiées. Enfin, les résultats des estimations économétriques ainsi qu'une évaluation de leur qualité globale sont présentés. Par ailleurs, les annexes contiennent les résultats détaillés des estimations économétriques et des divers tests effectués.

## *2. Fonction d'exportation, spécification retenue et données utilisées*

L'offre d'exportation d'un pays est généralement estimée comme une fonction de deux facteurs : de prix relatifs, indicateur des capacités concurrentielles d'un pays sur les différents marchés d'exportation de ses produits, et de la demande extérieure qui lui est adressée. Cette fonction peut être présentée pour un pays sous la forme logarithmique suivante:

$$
LogX_t = \gamma_0 + \gamma_1 LogY_t^{rm} + LogPX_t
$$

*Xt* : les exportations à l'année t en volume ;

*rm*  $y_t^{rm}$  : Un indicateur de croissance économique des pays partenaires du Maroc à l'année t ;

*PX<sup>t</sup>* : Le rapport des prix : le prix à l'exportation des produits exportés rapporté aux prix intérieurs des pays clients ou a un indice mondial des prix, soit un indice de taux de change réel.

Ainsi les prix relatifs affectent les choix des entreprises, soit produire à destination du marché intérieur soit exporter. Toute correction des prix relatifs à travers la politique monétaire, ou, un changement dans les incitations peuvent affecter ce choix.

Dans les spécifications ci-après, le niveau de revenu ou d'activité des pays étrangers partenaires du Maroc est approché par deux indicateurs. Un premier indicateur correspond à la somme des importations réelles des pays partenaires pondérée par les parts de marchés détenues par le Maroc dans ces différents pays. Pour le second, on calcule la somme des PIB réels des principaux pays partenaires pondérée par les parts de marchés détenues par le Maroc dans ces différents pays. Pour tenir compte de l'impact des changements des prix relatifs sur le volume des exportations, on utilise le taux de change effectif réel.

D'autres facteurs peuvent également influencer le volume des exportations. Ainsi, le passage d'un régime commercial administré (existence de contingentements, licences, barrières non tarifaires, quotas, etc.) à une plus grande ouverture pourra favoriser le développement des exportations. Au Maroc, d'importants efforts ont été déployés dans ce sens depuis plusieurs années, notamment une première vague de réforme au milieu des années 1980. Pour cela, une variable dichotomique est introduite dans le modèle retenu pour capter l'impact éventuel d'un tel changement sur le volume des exportations.

Les définitions des différentes variables expliquées et explicatives sont reportées dans le tableau 1 ci-dessous. Toutes les variables ont été calculées sous forme logarithmique et en termes réels.

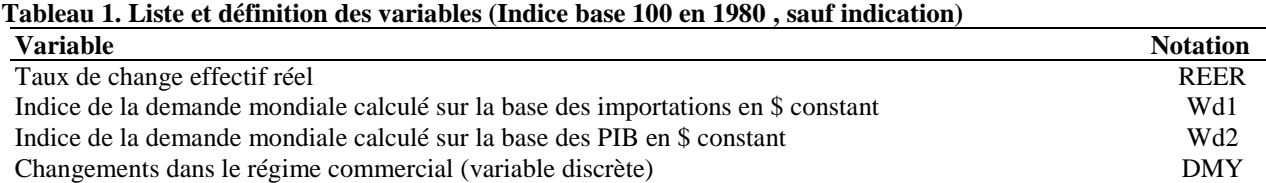

Ces différentes spécifications ont été testés pour l'ensemble des exportations ainsi que pour 9 sous groupes de produits (prix constants de 1980).

**Tableau 2. Groupes de produits analysés**

| <b>Variable</b>                                                | <b>Notation</b> |
|----------------------------------------------------------------|-----------------|
| Alimentation, boisson et tabac                                 | yl              |
| Produits bruts agricoles                                       | y2              |
| Produits bruts d'origine minérale                              | y3              |
| Acide phosphorique et fertilisants                             | y4              |
| Autres produits semi-finis                                     | y5              |
| Machines et biens d'équipements                                | y6              |
| Biens de consommation                                          | V/              |
| Habillement, bonneterie, tapis, chaussure, et articles de cuir | y8              |
| Exportations en admission temporaire sans paiement (ATSP)      | y9              |
| Exportations totales (y compris ATSP)                          | y10             |

Les équations ont été estimées en utilisant des données annuelles de 1980 à 1998. Les données sur les exportations proviennent de l'Office des changes. Les données qui ont permis de construire les indicateurs de revenu des pays partenaires du Maroc sont issues des banques de données de la Banque mondiale (*indicateurs de développement dans le monde*), de la base de données CHELEM et du Fonds monétaire international pour le taux de change effectif réel (*statistiques financières internationales*).

Les indices du commerce extérieur calculés par la Direction de la statistique ont été utilisés afin d'exprimer les exportations en termes réels.

## *3. Choix méthodologiques et procédure d'estimation*

Les données ayant servi aux développements empiriques dans le cadre de cette étude se présentent sous la forme d'un panel cylindré (les 9 sous-groupes de produits considérés sous observés durant toute la période d'étude).

L'utilisation d'une méthode de panel s'avère être une source d'information importante puisque l'on tient compte de deux dimensions ; sectorielle (au niveau des groupes de produits) et temporelle. La dimension temporelle peut être traitée de plusieurs manières. Elle est, soit exprimée sous forme de tendance dans les formes fonctionnelles usuelles, soit appréhendée par la procédure de traitement des données de panel. Pour intégrer les deux dimensions, nous avons opter pour la seconde approche<sup>1</sup>. En effet chacune des deux dimensions procure une information que l'autre ne possède pas. La combinaison des deux permet alors d'obtenir des résultats à la fois plus fiables et plus précis que ceux que l'on obtiendrait en n'utilisant une seule dimension. Elle permet de tenir compte explicitement de l'effet de l'hétérogénéité individuelle non observée. Selon la spécification de cet effet, deux approches sont traditionnellement adoptées. La première consiste à le traiter comme une constante individuelle: il s'agit du modèle à effet fixe. La seconde suppose que l'hétérogénéité individuelle est une variable aléatoire dont on connaît la distribution. Alors, le modèle est dit à erreur composée ; une partie du terme d'erreur relève de l'effet individuel, l'autre partie d'un terme aléatoire classique. On parle aussi de modèle à effet aléatoire. La distinction entre les deux modèles peut paraître une erreur d'interprétation de leur signification. Mundlak (1978) considère qu'il est toujours préférable d'utiliser le modèle à effet aléatoire car les effets fixes sont analysés conditionnellement à leur présence dans l'échantillon observé. De plus, et de point de vue statistique, la présence de variables muettes parmi les régresseurs est coûteuse en terme de degré de liberté. Pour faire un choix entre les deux spécifications, on utilise le test de Hausman. Celui-ci permet de savoir si l'estimateur des M.C.G correspondant à l'effet aléatoire constitue une alternative appropriée à l'estimateur Within des MCO, correspondant à l'effet fixe.

La modélisation retenue ne fait pas l'hypothèse d'homogénéité des coefficients de pente, généralement admise dans la plupart des travaux réalisées sur des données de panel car elle peut donner lieu à des estimations biaisés (Swamy (1970), Hsiao (1980), Grilliches et Mairesse (1990), Pesaran et al. (1997)).

l

 $1$  La première approche multivariée de Johansen (1988) qui permet de procéder à des inférences sur des relations cointégrantes a également été utilisée Un rapport est disponible sur demande.

Pour tenir compte d'une hétérogénéité de pente éventuelle, l'estimateur de Stein, qualifié également d'estimateur tronqué est retenu (voir Encadré 2). Dans ce qui suit, quatre spécifications sont présentées. Elles seront testées à la Section 4.

## ◆ Modèle général M1

Considérons le modèle général ci-dessous :

$$
Y(it) = Ai + Bi *X(it) + E(it)
$$

Les groupes de produits exportés sont indexés par i  $(i= 1, \ldots, N)$ , le temps par t  $(t=1, \ldots, T)$ . Y est le vecteur de la variable dépendante (les exportations) et X le vecteur des variables explicatives (le taux de change effectif réel, l'indice de la demande mondiale calculé sur la base des importations en \$ constant ou l'indice de la demande mondiale calculé sur la base du PIB en \$ constant , et la variable dichotomique prenant en compte le changement dans le régime commercial.

Le modèle M1 est le modèle non contraint dans lequel nous supposons une hétérogénéité observable des groupes de produits (Bi) et les spécificités des groupes de produits non observables.

Suivant les hypothèses faites sur les paramètres (Ai et Bi) nous obtenons les modèles contraints ci-dessous (modèle M2 à M4).

### ◆ Modèle M2

Une **homogénéité des effets spécifiques** (Ai = A) et **une homogénéité des comportements sectoriels** (Bi=B) par rapport à l'exportation est admise. Swamy (1970) et Hsiao (1986) montrent que les estimateurs obtenus par ce modèle dans le cas statique sont biaisés si cette spécification est fausse et pour le cas du modèle dynamique, Symons et Robertson (1992) et Pesaran et Smith (1995) ont aboutit à la conclusion du biais des estimateurs de court terme et de long terme. Le modèle obtenu est le modèle total estimé par les moindres carrées ordinaires. Ce modèle est décrit à partir de l'équation (2)

 $y(it) = A + B^*X(it) + E(it)$ 

On teste les hypothèse suivantes:

H0: Ai = A; Bi=B; H1 : Ai A; Ai A; Bi B;

Ce qui revient à tester le modèle M2 contre le modèle M1.

## ◆ Modèle M3

Le modèle M3 est le modèle classique sur données de panel avec une **hétérogénéité non observée**, à effets spécifiques individuels (Ai) et une **homogénéité des coefficients de pente**. Dans

le cas statique et en faisant intervenir les opérateurs within et between nous obtenons les estimateurs Within et Between.

$$
y(it) = Ai + B^*X(it) + E(it)
$$

On teste les hypothèse suivantes:

H0: Ai = Ai et Bi=B ;  
H1:Ai = Ai et ; Bi 
$$
\neq
$$
 B;

Ce test revient à tester le modèle M3 contre le modèle M1.

#### **Encadré 1. Les estimateurs disponibles dans le cadre du modèle à erreurs composées**

#### **Opérateur Between**

L'opérateur Between permet de calculer les moyennes individuelles des différents individus de l'échantillon.

 $B = (I_N \otimes J_T/T)^2$ (NT,NT)

Il permet de réaliser la transformation  $\frac{1}{T} y_i$ *T y T J* sur chacune des composantes  $y_i$  de y où  $J_T$  est une matrice unitaire carrée de format (T x T) et  $I_N$  est une matrice identité de format (N x N).

#### **L'estimateur Between**

L'estimateur Between est défini par:  $\stackrel{\wedge}{b}_B \quad = \; \Bigl( X^{ \, \prime} B \, X \Bigr)^{-1} \; X^{ \, \prime} \; B_Y$  $=$ Il correspond à l'application, des MCO au modèle: By = B X b + Bu

où y est le vecteur des variables dépendantes et X est une matrice de format (NT x K) des variables explicatives, c'est-à-dire l'application des MCO aux moyennes individuelles (yi.). Cette méthode utilise donc, pour l'estimation du paramètre b les variances et les covariances"inter" des observations privilégiant ainsi dans l'information disponible, ce qui est imputable aux différences des niveaux moyens entre les individus.Cet estimateur est sans biais.

#### **L'opérateur Within**

L'opérateur within est défini par:

$$
W = I_N \otimes (I_T - J_T/T)
$$

(NT,NT)

l

Il réalise la transformation  $I_T - J_T/T$  c'est à dire les écarts aux moyennes individuelles, sur chacune des composantes  $y_i$  de  $y_i$ .

L'estimateur Within est défini par:  $\stackrel{\wedge}{b}_w \quad = \; \Bigl( X'W\,X \Bigr)^{-1} \; X' \; W_Y$  $=$ 

Il correspond à l'application des MCO au modèle:  $Wy = W X b + Wu$ 

c'est-à-dire l'application des mco aux données transformées (y(it) - y(i.)). Cette méthode utilise donc, pour l'estimation des paramètres, les variances et covariances intra des observation privilégiant ainsi l'information d'ordre temporel, excluant tout ce qui est attribuable aux différences permanentes entre les individus.

 $2 \otimes$  est le produit de kronocker.

## ◆ Modèle M4

Dans ce modèle, on suppose que **les effets spécifiques** sont aléatoires et que les coefficients de pente sont homogènes.

$$
y(it) = BX(it) + E(it)
$$

où  $E(it) = Ai + u(it)$ .

Les paramètres sont estimés par la méthodes des moindres carrés généralisés.

Lorsque les modèles M2, M3 et M4 ne sont pas retenues par les différents tests d'hypothèses, nous seront amenés à traiter chaque secteur de manière individuelle. Pour ce faire nous utilisons l'estimateur de Stein qui consiste à tenir compte du comportement des groupes de produits et du comportement de l'ensemble des exportations (voir Encadré 2).

#### **Encadré 2. Estimateurs de Stein**

On considère les modèles:

coefficients de pente.

l

 $y(it) = X(it)*B(i) + \varepsilon(it)$ où y(i) est vecteur (T x1 et X(i) un vecteur (T x k) et B(i) un vecteur (k x 1); le modèle ci-dessus est le modèle non contraint.Dans le modèle contraint on suppose une homogénéité des

 $H_0: B_1 = B_2 = B_3 = \dots \dots \dots = B_N = B$  contre l'alternative  $H_1: B_1 \neq B_2 \neq B_3 \neq \dots \dots \dots \neq B_N \neq B_N$ 

$$
y(it) = X(it)*B + \varepsilon(it)
$$

avec i = 1,..... , N et t = 1,..... , T, sous l'hypothèse nulle. Le Fisher obtenu le premier modèle rentrera dans la construction de l'estimateur de Stein.

C'est un estimateur tronqué défini par  $\wedge$   $\qquad$   $\wedge$   $\qquad$   $\wedge$  $|B_i +$ J  $\backslash$  $\mathsf{I}$  $\setminus$  $=\left(1-\frac{c}{E}\right)\stackrel{\wedge}{B}_i + \frac{c}{E}\stackrel{\wedge}{B}_p$ *F c B F c*  $B = |1 - \frac{c}{a}| B_i$ 

où  $\wedge$   $\wedge$  $B_i$  et  $B_p$  sont les estimateurs des moindres carrées ordinaires (MCO) des paramètres des modèles non contraint (5) et contraint (6) et 2  $(N - 1)K - 2$  $- NK +$  $-1$ ) $K =$ *NT NK*  $(N-1)K$  $c = \frac{(N+1)K}{N}$  est une constante donnée par Judge et Bock (1978,

p.190 - 198) et F est le Fisher du test de H0 contre H1 dans(5).La règle de Stein rétrécit les estimateurs *Bi*  $\wedge$ vers l'estimateur empilé  $\wedge$ *Bp* . Lorsque Nest grand Le facteur tend vers K/(T-K). Ainsi, plus le nombre K des variables explicatives est élevé relativement à T, plus le facteur de rétrécissement *F c*  $1 - \frac{c}{a}$  est faible pour F 3 donné

<sup>3</sup> La méthode du calcul du Fisher est donnée dans Baltagi 1995

## **4.** *Les principaux déterminants des exportations marocaines*

L'hypothèse d'homogénéité des pentes a été testée (voir annexe A1). D'après les résultats des tests nous concluons à une hétérogénéité des coefficients de pentes et à l'existence d'effets spécifiques au niveau de chaque groupes de produits. Ainsi, les estimateurs obtenus sous cette hypothèse sont biaisés. C'est pourquoi, il faut tenir compte de cette hétérogénéité dans les différentes spécifications ce qui nous conduit à tester pour chaque groupe de produits exportés les spécifications suivantes :

MM1:  $y = F$ (reer, wdj, c);

MM2:  $y = F$ (reer, wdj, c, dmy);

MM3:  $y = F$ (reer, wdj, c, dmy, trend);

MM4:  $y = F$ (reer, wdj, c, trend)

*avec j=1,2*;

Le tableau 3 ci-dessous reporte les déterminants du volume des exportations pour chaque groupe de produits :

| <b>Secteurs</b> | <b>Modèles</b>  | $\mathbf c$ | Reer        | Wd1         | <b>Dmy</b>  | <b>Trend</b> | $\mathbb{R}^2$ | <b>Tests</b>         |
|-----------------|-----------------|-------------|-------------|-------------|-------------|--------------|----------------|----------------------|
|                 | MM1             | 2.180       | $-0.39494$  | 0.67309     |             |              | 0.86           | $F(2,14)=9,732$      |
|                 | t-stat.         | 1.738       | $-1.74167$  | 7.49610     |             |              |                | $pv = 0,002*$        |
|                 | MM2             | 2.504       | $-0.49313$  | 0.69435     | $-0.030534$ |              | 0.86           | $F(1,14)=0,147$      |
| 1               | t-stat.         | (1.52)      | $(-1.273)$  | $(5.570*)$  | $(-0.231)$  |              |                | $pv = 0,707$         |
|                 | M <sub>3</sub>  | 3.169       | 0.024755    | $-0.013798$ | $-0.033928$ | 0.064125     | 0.66           |                      |
|                 | t-stat.         | 2.84122     | 0.086658    | $-0.075772$ | $-0.38265$  | 5.77980      |                |                      |
|                 | MM4             | 2.91232     | 0.10467     | $-0.036398$ |             | 0.057298     | 0.67           | $F(1,14)=19,235$     |
|                 | t-stat.         | 3.39489     | 0.55654     | $-0.21785$  |             | 5.31914      |                | $pv = 0,006*$        |
|                 | MM1             | 4.98717     | $-1.79917$  | 0.94248     |             |              | 0.87           |                      |
|                 | t-stat.         | 2.19933     | $-4.38900$  | 5.80622     |             |              |                |                      |
|                 | MM <sub>2</sub> | 2.29656     | $-1.19911$  | 0.93296     | 0.20073     |              | 0.88           | $F(1,14)=04,465$     |
| $\overline{2}$  | t-stat.         | 0.68791     | $-1.75483$  | 5.78081     | 1.15862     |              |                | $pv = 0.053*$        |
|                 | MM3             | 3.42860     | $-1.97405$  | 1.74107     | 0.12437     | $-0.040252$  | 0.90           |                      |
|                 | t-stat.         | 1.12169     | $-2.75147$  | 4.24453     | 0.78168     | $-1.52050$   |                |                      |
|                 | $\mathbf{M}4$   | 5.21691     | $-2.41054$  | 1.80239     |             | $-0.051211$  |                | $F(2,14)=2,966$      |
|                 | t-stat.         | $(2.598*)$  | $(-5.383*)$ | $(4.531*)$  |             | $(-1.997*)$  | 0.90           | $pv = 0.08$          |
|                 | MM1             | 0.41585     | 0.83710     | $-0.13235$  |             |              | 0.94           | $F(2,14)=0,222$      |
|                 | t-stat.         | 0.34437     | 3.83458     | $-1.53104$  |             |              |                | $pv = 0,803$         |
|                 | MM <sub>2</sub> | 0.86576     | 0.73649     | $-0.13674$  | $-0.019979$ |              |                | $0,67$ F(1,14)=0,338 |
| 3               | t-stat.         | 0.47042     | 1.95514     | $-1.53693$  | $-0.20919$  |              |                | $pv = 0,570$         |
|                 | MM3             | 0.48626     | 0.86997     | $-0.27592$  | $-0.020678$ | 0.025179     | 0.67           |                      |
|                 | t-stat.         | 0.24412     | 1.93825     | $-1.07520$  | $-0.20774$  | 1.52030      |                |                      |
|                 |                 |             |             |             |             |              |                |                      |

**Tableau 3. les déterminants du volume des exportations pour chaque groupe de produits, 1980-98.**

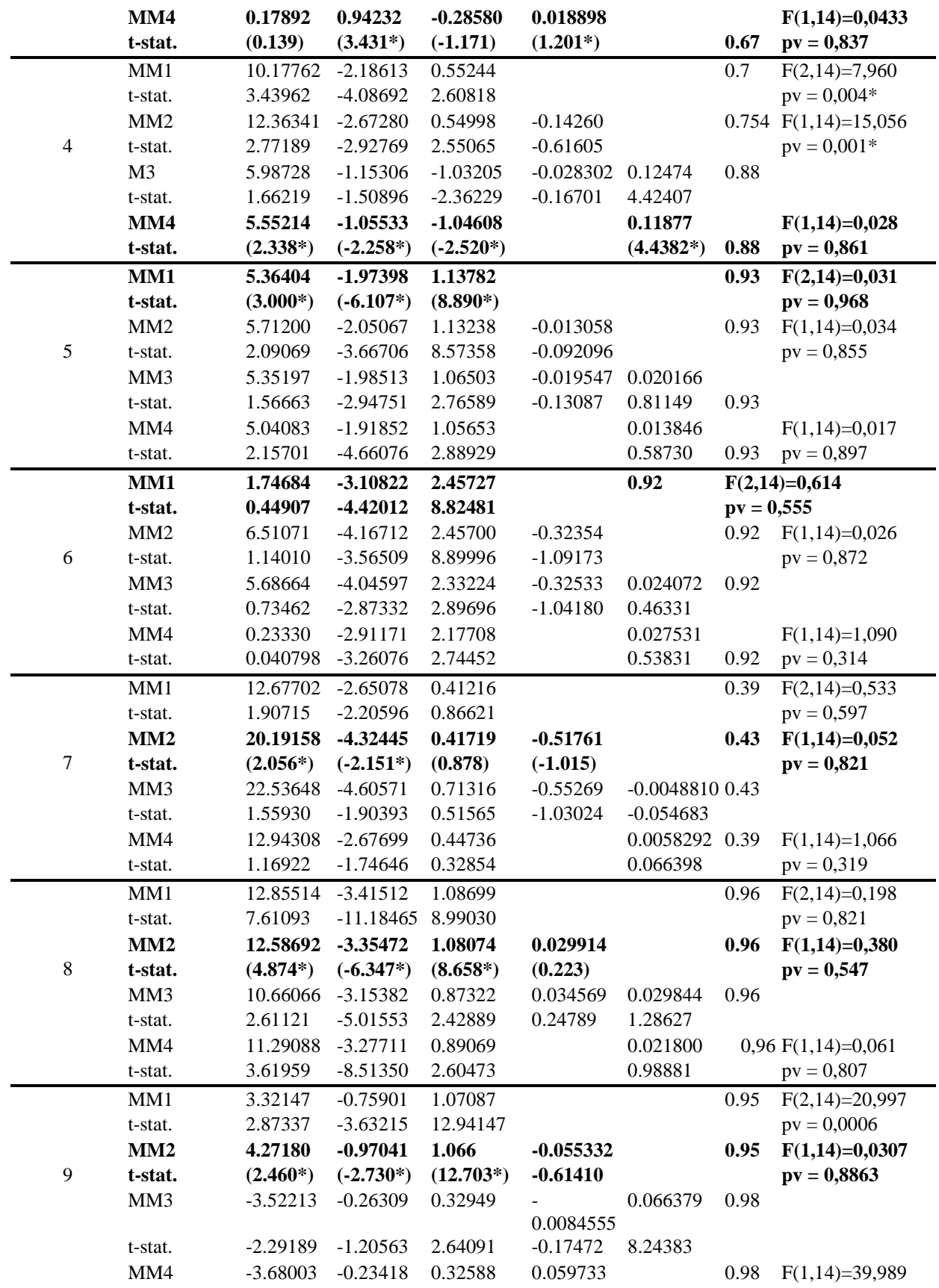

Notes: Les spécifications retenues sont en gras. Les t-statistiques de tests sont entre parenthèses. (\*) : significativement différent de zéro à un seuil de 5%.

Sous l'hypothèse d'homogénéité des pentes (voir Annexe A1), le volume des exportations prises globalement réagit positivement aux dynamiques de revenu de ses principaux pays partenaires, et négativement à une évolution défavorable des prix relatifs des biens. Ainsi, les estimations révèlent qu'une dépréciation de 1% du taux de change effectif réel conduit à une augmentation à court terme des exportations en volume de près de 1,6%, toutes choses égales par ailleurs. En outre, une hausse de 1% de la demande d'importation des principaux pays partenaires du Maroc entraîne une augmentation des exportations exprimées en terme réel d'environ 0,8%.

Lorsque l'on tient compte des effets spécificités de chaque groupe de produit, ces résultats sont confirmés. En effet, à long terme les coefficients estimés pour les variables de revenu et de prix sont statistiquement significatifs et de signe attendu. Autrement dit, les exportations du Maroc sont sensibles à long terme aux évolutions des prix relatifs et aux dynamiques de revenu de ses principaux pays partenaires. Une baisse du prix relatif des exportations relativement aux prix dans les pays étrangers (soit un gain de compétitivité prix, toute choses égales par ailleurs) se traduit par un accroissement de leur volume. De même, toute variation positive du revenu national des principaux pays partenaires du Maroc influence à la hausse les exportations.

• Pour le secteur (1) (Alimentation, boisson et tabac) la modélisation retenue est MM2 ( $y = F(c,$ reer, wd1,dmy)). Seul l'indice de la demande mondiale dans ce secteur a un effet positif et significatif (0.694(5.570)) sur les exportations.

• Pour le secteur  $(2)$  (Produits bruts agricole), la modélisation MM4 (y=F(c, reer, wd1, trend). Tous les paramètres explicatifs sont significativement différents de zéro. L'impact du taux de change(reer) sur les exportations est négatifs (-2.410(-5.383)) tandis que l'impact de l'indice de la demande mondiale wd1 sur les exportations est positif (1.802(4.531))

 Pour le secteur (3) (Produits bruts d'origine minérale), nous retenons la modélisation MM4  $(y= F(c, reer, wd1, trend))$ . Ici seul l'indice de la demande mondiale wd1 influence positivement les exportations du secteur.( 0.942(3.431\*))

 Pour le secteur (4) (Acide phosphorique et fertilisants), c'est la modélisation MM4 qui est retenue (y = F(c, reer, wd1, trend). Dans ce secteur les variables d'intérêt (reer, et wd1) ont un impact négatif sur les exportations (-1.055(-2.258)) , WD1 (-1.046(-2.520)).

• Pour le secteur (5) (Autres produits semi-fini) c'est la modélisation MM1 ( $y = F(c, rec, wd1)$ ) qui est retenue. L'impact du taux de change reer sur les exportations est négatif (-1.973(-6.107)) alors que celui de l'indice de la demande mondiale est positif (1.137(8.890)).

 Pour le secteur (6) (Machines et biens d'équipements), nous obtenons les mêmes conclusions que pour le secteur (5). L'impact du taux de change reer sur les exportations est négatif (-3.108(- 3.565)) tandis que celui de l'indice de la demande mondiale est positif (2.457(8.824)).

• Pour le modèle (7) (Biens de consommation), c'est la modélisation MM2 ( $y = F(c, rec, wd1,$ dmy)) qui est retenue. Ici seul le taux de change influence négativement les exportations du secteur  $(7)$  (-4.324)(-2.151))

 Pour le secteur (8) (Habillement, boutonnerie, tapis, chaussure et article de cuir), nous retenons la modélisation MM2 ( $y = F(c,$  reer, wd1, dmy)). Pour ce modèle les résultats obtenus montrent que l'impact du taux de change sur les exporataions est négatif (-3.354(6.347)) tandis que la demande mondiale les influence positivement (1.080(8.658).

 Pour le secteur (9) (Exportation en admission temporaire) nous avons retenu la modélisation MM2 (y = F(c, reer, wd1, dmy)). Les résultats obtenus montrent que les exportations sont négativement influencées par le taux de change (-0.263(6.347)) tandis qu'elles le sont positivement par la demande mondiale (1.066(12.703).

## *Références bibliographique*

Ahn, S.C., and Low S, (1996), " A reformulation of the Hausman test for regression models with pooled cross-section-time series data" , Journal of Econometrics, 71, 309-319. Baltagi B.H(1995), Econometric Analysis of Panel Data, John Wiley & Son,New York Blundell, R., et Schmidt, R., (1991), "Conditions Initiales et Estimation Efficace dans les Modèles Dynamiques sur Données de Panel : Une Application au Comportement d'Investissement des Entreprises", Annales d'Economie et de Statistique, 20/21,109-123. Griliches Z.and Mairesse J.(1990)"Heterogeneity in panel data :are there stable production functions ?", in Essays in Honour of Edmond Malinvaud, Eds.Champsaur P.and al.,Empirrical Economocs, MIT Press, Cambridge. Griliches Z.and Mairesse J.(1995)" Production functions:the search for identifcation" NBER Working paper n°5067, National Bureau of Economic Research,Cambridge Hsiao, C., (1986), "Analysis of Panel Data", Econometric society Monographs No. 11. Cambridge Universirty Press. Mundlak Y. (1978), "On the Pooling of Time Series and Cross Section Data", Econometrica, 46, 69-85 Sevestre, P., et Trognon, A., (1992), "Linear Dynamic Models", in Matyas and P. Sevestre (eds), Ch. 6., 94-116. Swamy P.A. (1970), "Efficient Inference in a Random Coe¢cient Regression Model",

Econometrica, 38, 311-323

Taylor W.E. (1980), "Small Sample Consideration in Estimation from Panel Data", Journal of Econometrics, 13, 203-223

## **Annexes**

## **Annexe A1. Les déterminants des exportations sous l'hypothèse des coefficients de pente homogènes**

Sur la base de tests de Fisher entre les spécifications MM1, MM2, MM4 et le modèle MM3 nous retiendrons la meilleure spécification. Les hypothèses énoncée à la section 3 sont également testées pour chacune de ces spécifications.

Le tableau A1 reportent les résultats des différentes estimations sur données de panel suivant les différentes modélisation.

|                | Modèle          | Reer          | Wd1          | $\overline{c}$ | <b>Dmy</b>   | <b>Trend</b> | <b>Tests</b>     | <b>Test</b><br>d'Hausman                             |
|----------------|-----------------|---------------|--------------|----------------|--------------|--------------|------------------|------------------------------------------------------|
|                | MM1             | $-1.71886$    | 0.90702      | 5.97590        |              |              | $F(2,166)=5,005$ |                                                      |
|                |                 | $(-1.596)$    | $(2.25294*)$ | 1.02948        |              |              | pv=0,007*        |                                                      |
|                | MM <sub>2</sub> | $-2.10449$    | 0.91805      | 7.66842        | $-0.12543$   |              | $F(1,166)=8,633$ |                                                      |
| <b>Total</b>   |                 | $(-2.10449*)$ | $(2.26617*)$ | (0.932)        | $(-0.29108)$ |              | $pv = 0,003$     |                                                      |
|                | MM3             | $-2.01996$    | 0.82658      | 7.19721        | $-0.11888$   | 0.0062841    |                  |                                                      |
|                |                 | $(-1.1889)$   | $(2.088*)$   | (0.872)        | $(-0.283)$   | $(3.13748*)$ |                  |                                                      |
|                | MM4             | $-1.65443$    | 0.81608      | 5.59289        |              | .00628       | $F(1,166)=0,078$ |                                                      |
|                |                 | $(-1.5472)$   | $(2.0662*)$  | (0.974)        |              | $(3.149*)$   | $pv = 0,780$     |                                                      |
|                | MM1             | 0.67793       | nc           | nc             |              |              | $F(2,169)=4,744$ |                                                      |
|                |                 | $(5.353*)$    |              |                |              |              | $pv = 0,009*$    |                                                      |
|                | MM2             | 0.67793       | nc           | nc             | nc           |              | $F(1,169)=9,489$ |                                                      |
| <b>Between</b> |                 | $(4.887*)$    |              |                |              |              | $pv = 0.002*$    |                                                      |
|                | MM3             | 0.55256       | nc           | nc             |              | 0.0062731    |                  |                                                      |
|                |                 | (1.814)       |              |                |              | (0.473)      |                  |                                                      |
|                | MM4             | 0.55256       | nc           | nc             |              | nc           | $F(1,169)=0.000$ |                                                      |
|                |                 | $(2.028*)$    |              |                |              |              | $pv = 1$         |                                                      |
|                | MM1             | $-1.71886$    | 0.90702      |                |              |              | $F(2,167)=1,002$ | $\overline{\text{Chi}}$<br>$d$ eux $(2)=0,0$<br>0008 |
|                |                 | $(-5.581*)$   | $(7.831*)$   |                |              |              | $pv = 0,369$     | $pv = 1$                                             |
|                | MM2             | $-2.10449$    | 0.91805      |                | $-0.12543$   |              | $F(1,167)=0,877$ | Chi-<br>$deux(1)=0,0$<br>00007                       |
| Within         |                 | $(-4.1516*)$  | $(8.097*)$   |                | $(-1.099)$   |              | $pv = 0,35$      | $pv = 1$                                             |
|                | MM3             | $-1.85367$    | 0.64664      |                | $-0.10600$   | 0.0186       |                  |                                                      |
|                |                 | $(-3.547*)$   | $(2.075*)$   |                | $(-0.924)$   | (0.927)      |                  |                                                      |
|                | MM4             | $(-4.641*)$   | 0.59331      |                |              | 0.021688     | $F(1,167)=0,78$  | Chi-<br>$d$ eux $(3)=1,3$<br>71                      |
|                |                 |               | (1.884)      |                |              | (1.084)      | $pv = 0,378$     | $pv = 0,712$                                         |
|                | MM1             | $-1.71886$    | 0.90702      | 5.97590        |              |              | $F(2,166)=4,360$ |                                                      |
|                |                 | $(-6.034*)$   | $(8.042*)$   | $(3.648*)$     |              |              | $pv = 0.014*$    |                                                      |
|                | MM2             | $-2.10449$    | 0.91805      | $(7.668*)$     | $-0.12543$   |              | $F(1,166)=7,737$ |                                                      |

**Tableau A1. Les déterminants des exportations sous l'hypothèse des coefficients de pente homogènes, 1980-98**

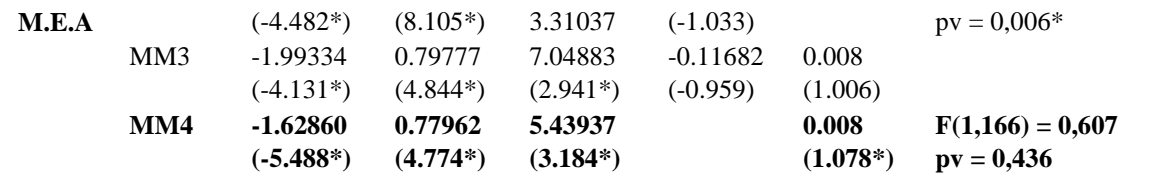

Notes : les t-statistiques sont donnés entre parenthèse. (\*) : significativement différent de zéro à un seuil de 5%. Voir le tableau 4 en annexe pour des estimations avec Wd2.

#### *Estimateurs total*

La meilleure estimation est celle définie par MM4 ;  $y = F$ (reer, wd1, c, trend).

#### *Estimateurs Within*

La modélisation retenue est MM2 ;  $y=$  F(reer, wd1, c, dmy).

#### *Estimateurs du modèle à effets aléatoires (M.E.A)*

La modélisation retenue est MM4 ; y=F(reer,wd1, c, trend). Le test d'Hausman (M.E.A contre le Within) permet de retenir le modèle à effets aléatoires (Chi-deux(3) = 1,371) dont la p-value est égale à (0,712) . Ainsi, et au seuil de 5% l'hypothèse nulle est acceptée

#### **Tableau A2. Tests d'hétérogénéités.**

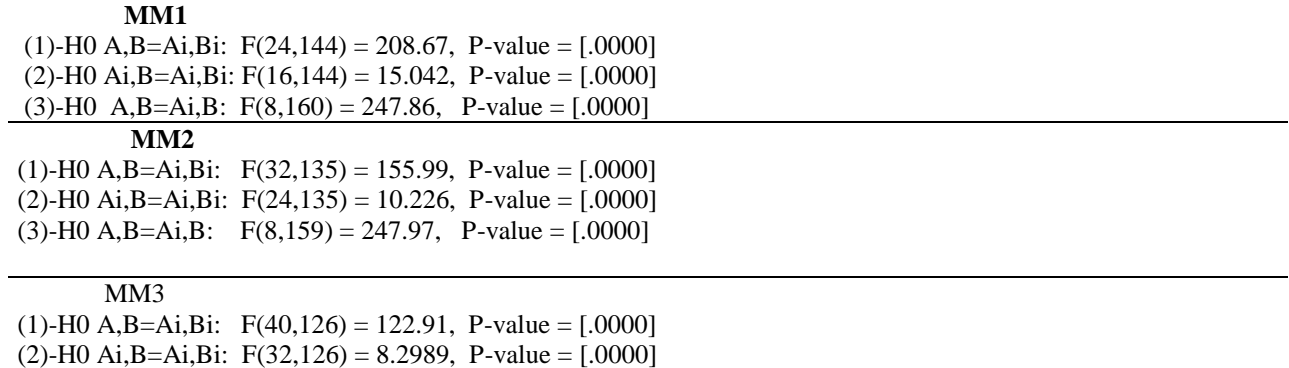

 $(3)$ -H0 A,B=Ai,B: F(8,158) = 234.58, P-value = [.0000]

Notes : Le test (1) teste l'hypothèse d'homogénéité des effets spécifiques contre l'hypothèse d'hétérogénéité de ces mêmes paramètres. Le test (2) teste uniquement l'homogénéité des coefficients de pente. Le test (3) teste uniquement l'homogénéité des effets fixes.